# **UNIVERSIDADE FEDERAL DE PELOTAS CENTRO DE DESENVOLVIMENTO TECNOLÓGICO MÉTODOS ESTATÍSTICOS APLICADOS A RECURSOS HÍDRICOS - 1ª PROVA**

Nome: \_\_\_\_\_\_\_\_\_\_\_\_\_\_\_\_\_\_\_\_\_\_\_\_\_\_\_\_\_\_\_\_\_\_\_\_\_\_\_\_\_\_\_\_\_\_\_\_\_\_\_\_ Data: 11/05/2015

Um estudo foi realizado em um caminhão de cargas leves movido a diesel para verificar se a umidade (em %) e a temperatura (em ºC) do ar influenciam a emissão de óxido nitroso (em ppm). As medições das emissões foram tomadas em momentos diferentes, com condições experimentais variadas. Os dados observados estão na tabela abaixo.

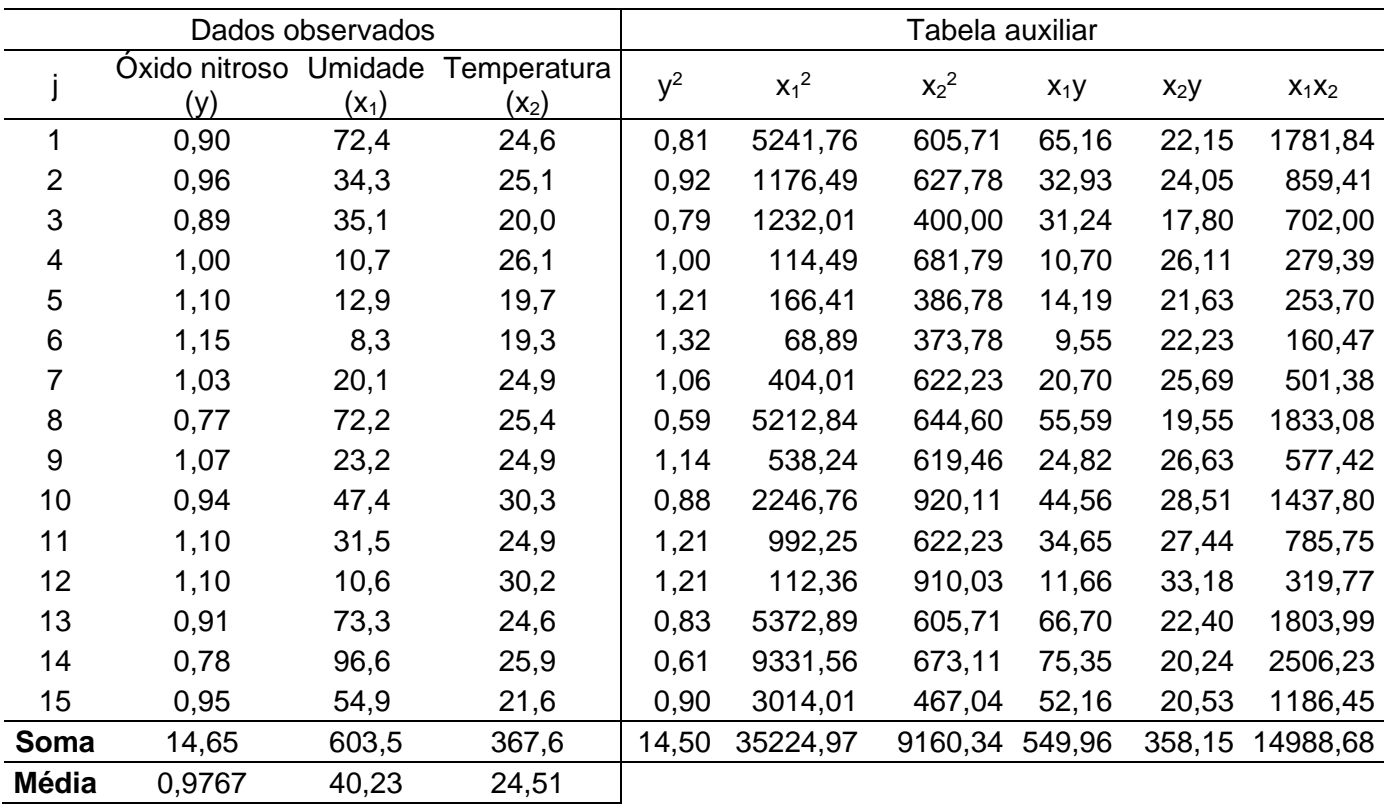

**Questão 1 (5,0).** Considere apenas as variáveis y e x<sub>1</sub>.

(0,2) Interprete o diagrama de dispersão desses dados. Ver slides

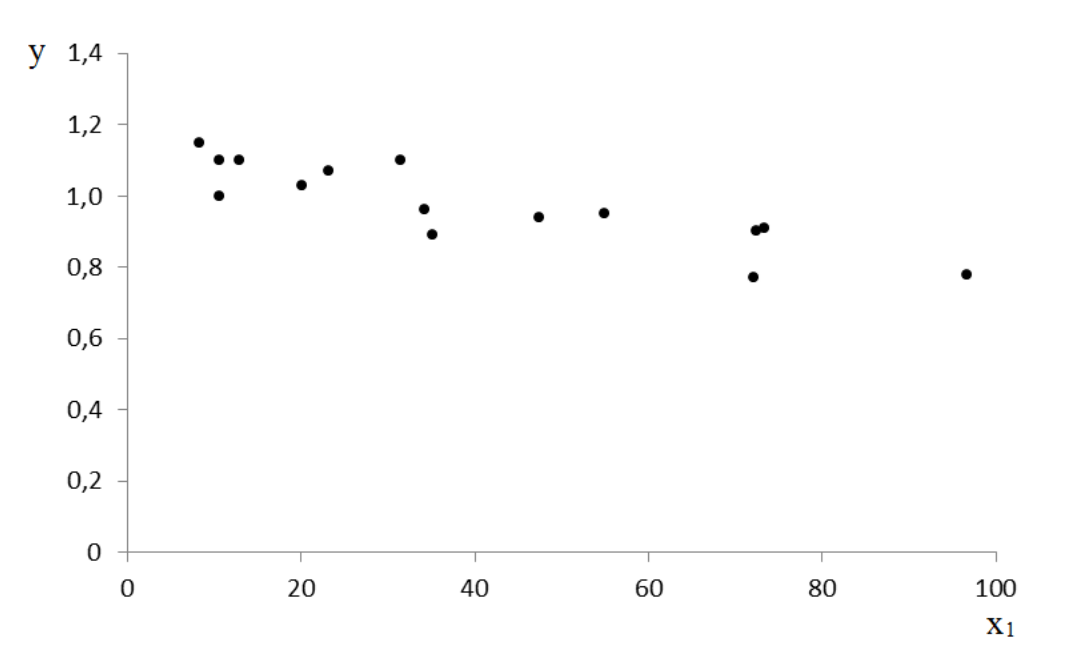

a) (0,5) Calcule o coeficiente de correlação linear simples e interprete-o.

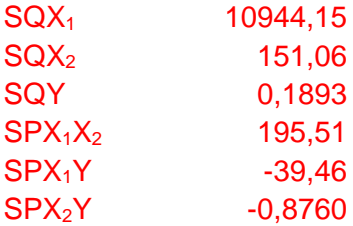

r = -0,8669 Interpretação: ver slides

b) (0,6) Estabeleça a hipótese de interesse a respeito do coeficiente de correlação linear simples, teste-a e redija a conclusão. Use  $\alpha = 0.05$ .

t = -6,2715 Hipóteses e conclusão: ver slides

c) (0,2) Interprete o seguinte intervalo de confiança: IC ( $\rho$ ; 0,95): [-0,9551; -0,6380].

# Interpretação: ver slides

d) (0,8) Assumindo que o modelo de regressão linear simples é adequado para descrever a relação entre x<sub>1</sub> e y, estabeleça o modelo, diga o significado de cada termo (contextualizando) e indique as pressuposições associadas ao modelo.

Ver slides

e) (0,5) Estime os parâmetros do modelo de regressão linear simples.

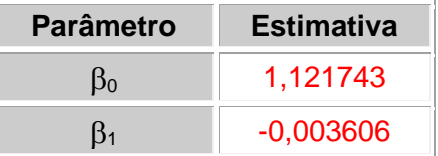

f)  $(0,6)$  Ajuste a equação da reta, calcule  $\hat{\mu}_{5}$  e  $\hat{\mathbf{e}}_{5}$  e trace a reta ajustada no diagrama de dispersão.

 $\hat{\mu}_5$ = 1,1652  $\mathbf{\hat{e}}_5$  = -0,06523

g) (0,8) Estabeleça a hipótese de interesse a respeito do coeficiente de regressão e teste-a utilizando a análise da variância. Use  $\alpha = 0.05$ . (Construa a tabela da análise da variância e redija a conclusão.)

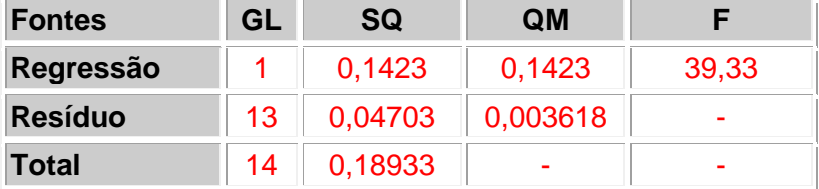

Hipóteses e conclusão: ver slides

i) (0,4) Faça a **predição** de y para x<sub>1</sub>=60 (intervalo com 99% de confiança) e interprete o resultado.

 $0,9054 \pm 3,012 \times 0,0003704$  IC( $\mu$ ; 0,99): [0,9042; 0,9065]

Interpretação: ver slides

j) (0,4) Faça a **previsão** de y para x1=60 (intervalo com 99% de confiança) e interprete o resultado.

 $0,9054 \pm 3,012 \times 0,003988$  IC(y; 0,99): [0,8934; 0,9174]

Interpretação: ver slides

**Questão 2 (4,0).** Considere as variáveis y, x<sub>1</sub> e x<sub>2</sub>.

a) (0,8) Assumindo que o modelo de regressão linear múltipla é adequado para descrever a relação entre y,  $x_1$  e  $x_2$ , estime os parâmetros do modelo e ajuste a equação do plano.

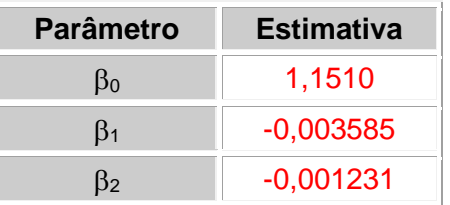

b) (0,2) Estime a média de óxido nitroso emitido para  $x_1 = 50\%$  e  $x_2 = 28$  °C.

 $E(Y/x_1=50;x_2=28) = 0,9372$ 

c)  $(0,2)$  Explique o significado da estimativa do coeficiente de regressão parcial  $\beta_1$  neste modelo.

# Ver slides

d) (0,8) Efetue a análise da variância para testar a hipótese geral de linearidade da relação entre y, x<sup>1</sup> e x2. (Estabeleça a hipótese de interesse, construa a tabela da análise da variância e redija a conclusão. Use  $\alpha = 0.05$ ).

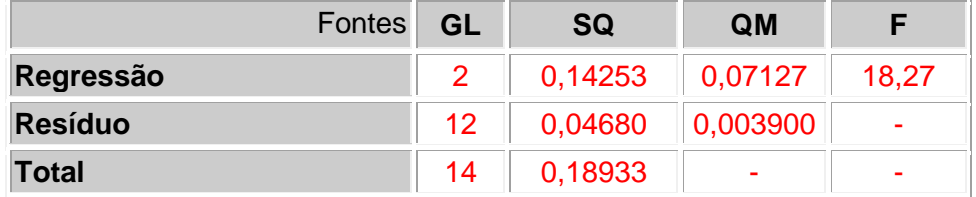

## Hipóteses e conclusão: ver slides

e) (0,4) Calcule o coeficiente de determinação corrigido e explique o seu significado.

 $r^2$ <sub>c</sub> = 0,7116 Interpretação: ver slides

f) (0,8) Teste as hipóteses parciais, usando  $\alpha = 0.05$ . (Relacione todos os passos do teste de hipóteses e redija as conclusões.)

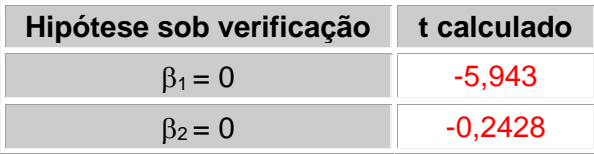

### Conclusões: ver slides

g) (0,6) Considerando os resultados do item anterior, qual é o modelo mais adequado para explicar a variação do óxido nitroso emitido por um caminhão de cargas leves movido a diesel? Por quê? Escreva a equação ajustada deste modelo e o seu coeficiente de determinação.

### Ver slides

h) (0,2) Estime a média de óxido nitroso emitido para  $x_1 = 50\%$ .

# $E(Y/x_1=50) = 0,9372$

**Questão 3 (1,0).** Complete as afirmações com V (verdadeiro) ou F (falso) e **corrija** as falsas.

- a) (F) O método científico compreende uma sequência de operações, em que a primeira etapa consiste na formulação de hipóteses científicas.
- b) (V) Os métodos de pesquisa mais utilizados na engenharia são: o estudo observacional e o experimento. No experimento não há intervenção do pesquisador na amostra, mas no estudo observacional há.
- c) (F) Processos hidrológicos determinísticos ocorrem com alta frequência em rios naturais.
- d) (F) O modelo de regressão linear é adequado quando a parte aleatória do modelo é preponderante sobre a parte fixa.
- e) (V) O coeficiente de correlação linear não permite estabelecer relação de causa e efeito entre as variáveis estudadas.
- f) (F) Se em um teste de hipóteses o valor p for igual a 0,28 devemos rejeitar  $H_0$ .
- g) (F) O método dos mínimos quadrados tem como objetivo obter estimativas de  $\beta_1$  e  $\beta_0$  de tal forma que a soma dos erros seja o menor valor possível.
- h) (F) A amplitude do intervalo de confiança para  $\mu$  diminui quando xi se afasta da média  $\bar{x}$ .
- i) (V) A temperatura é um exemplo de variável discreta medida em escala intervalar.
- j) (V) Não é recomendada a extrapolação da equação de regressão para além dos limites dos dados amostrais utilizados na estimativa dos parâmetros do modelo de regressão. Uma das razões para isso é que a relação entre as variáveis X e Y pode não ser linear para valores que extrapolam os dados utilizados na regressão.